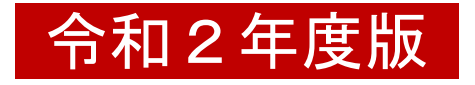

### 総括分析データ(総括表)記入マニュアル 入力箇所参照ページ

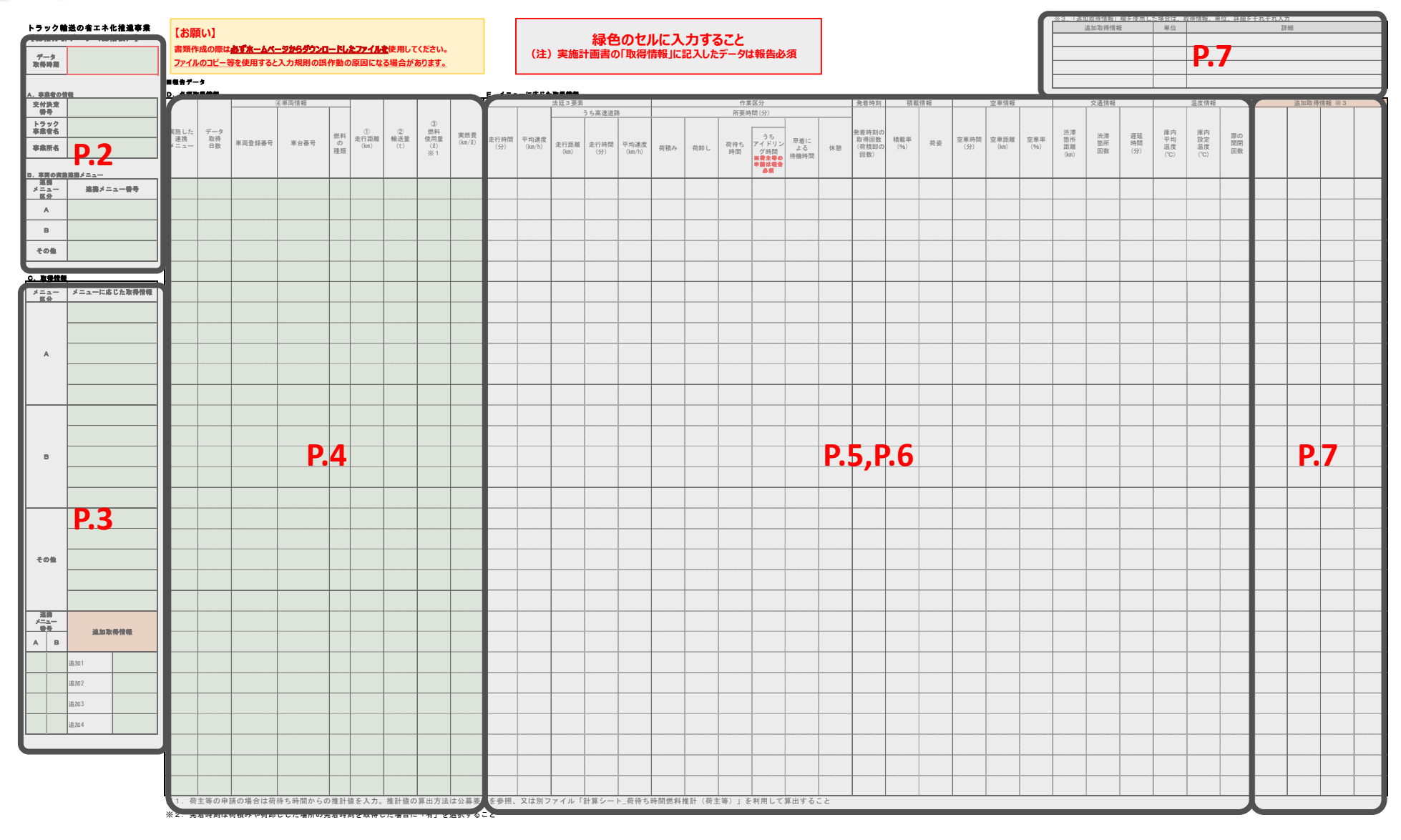

# ■事業者等の情報について

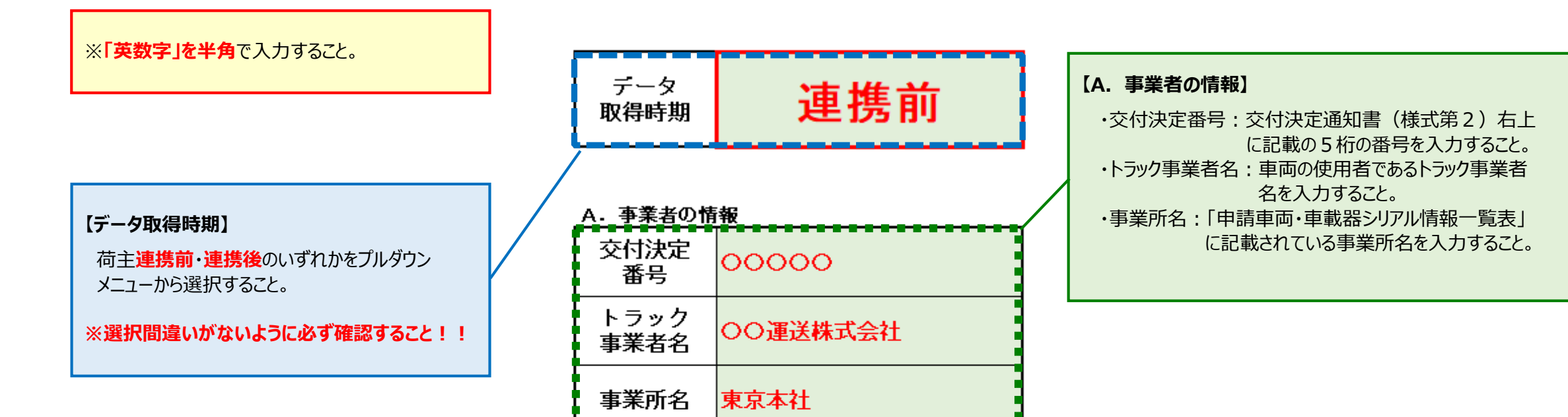

#### □ 東西の実施演進ノニュニ

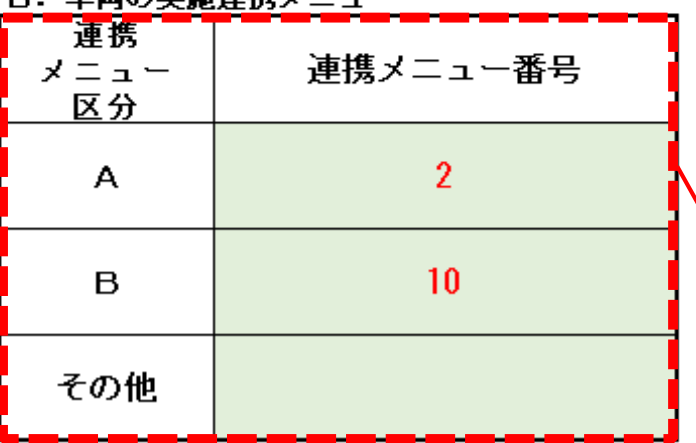

والمتعارض والمتعارض والمتعارض والمتعارض

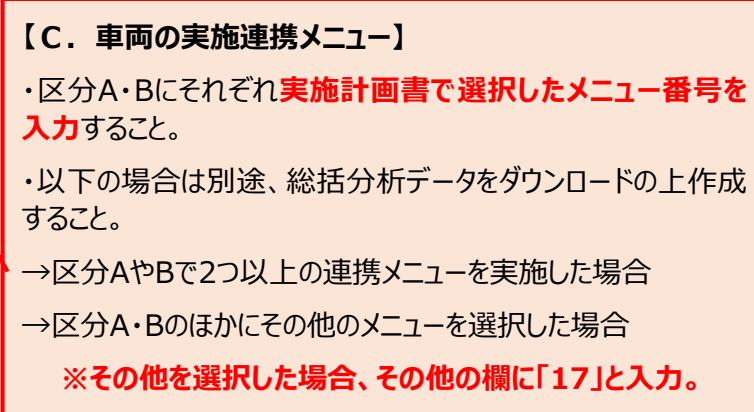

# ■取得情報について

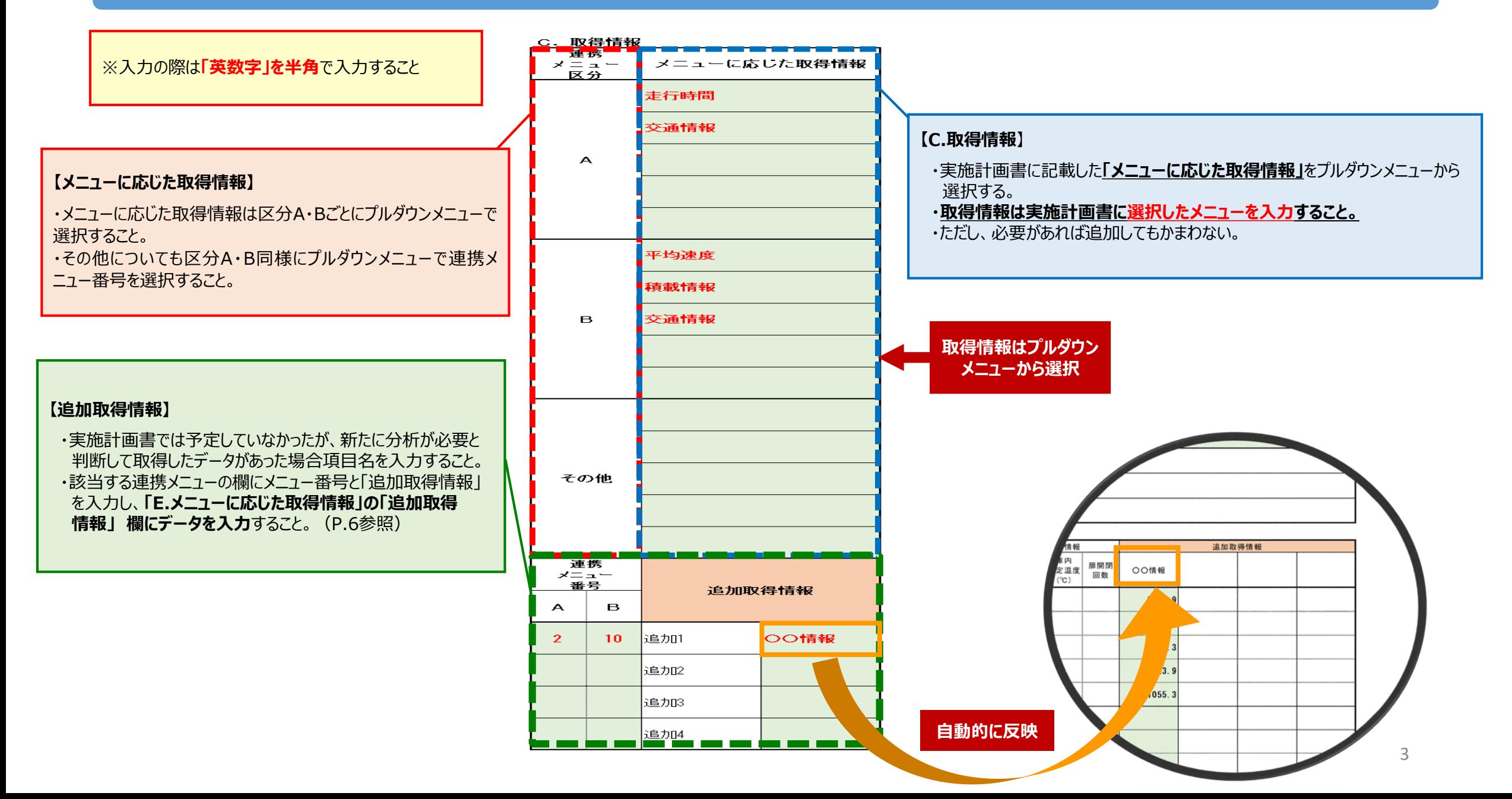

# ■報告データについて① ~必須取得情報~

その他→「他」

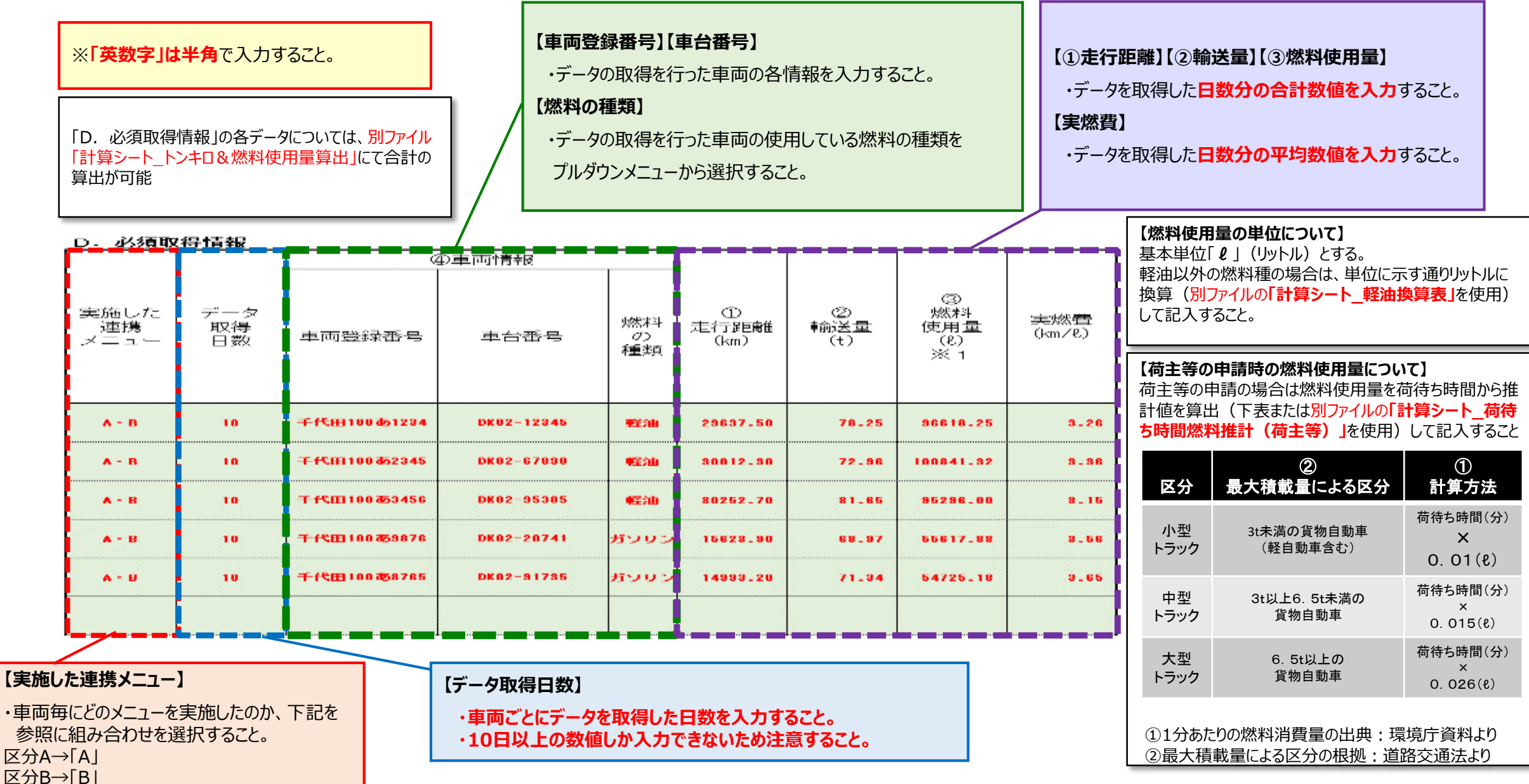

#### ※**「英数字」は半角**で入力すること。

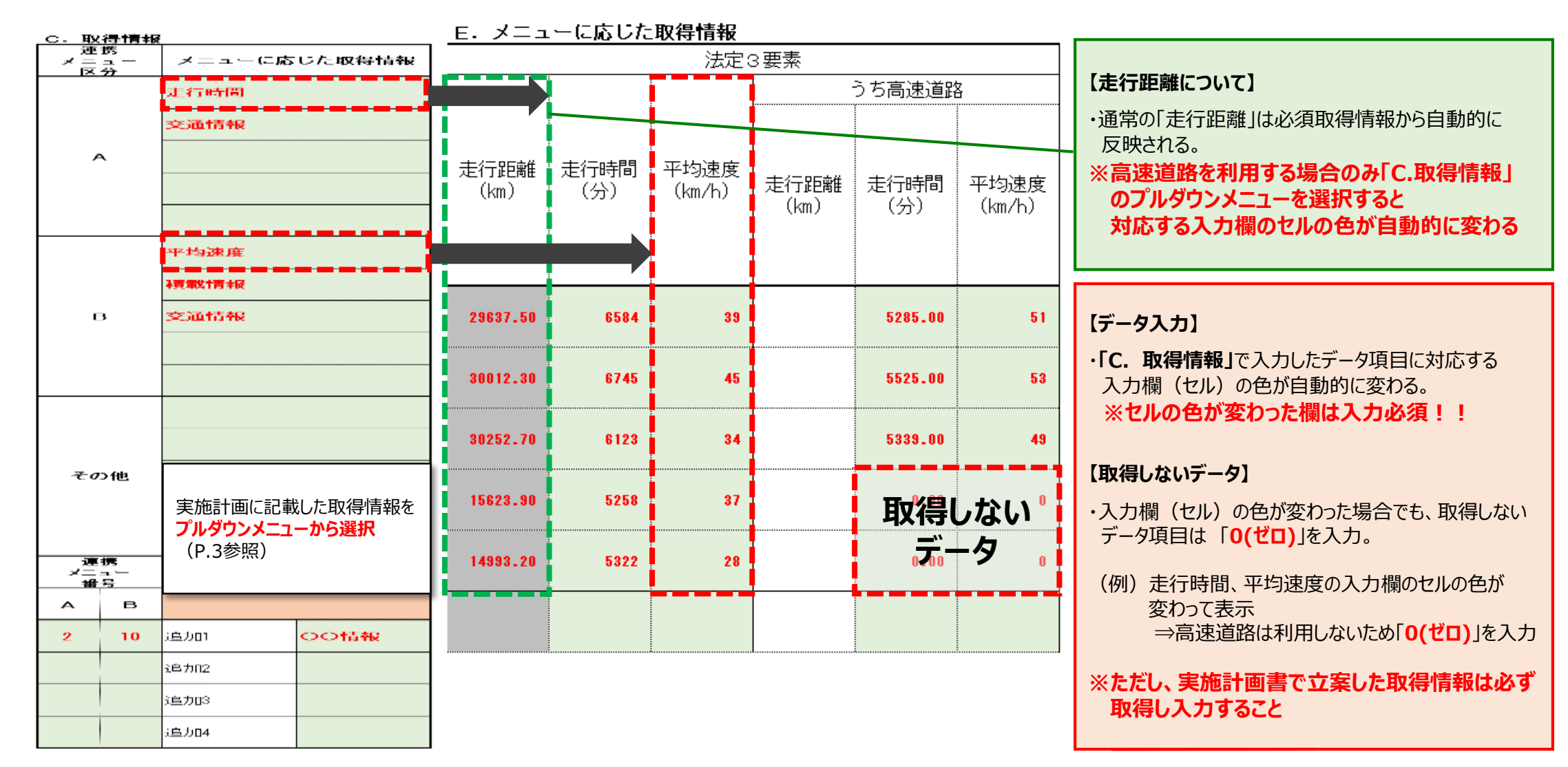

# ■報告データについて3 ~メニューに応じた取得情報~

### メニューに応じた取得情報は以下の表(リスト)を参考に入力。

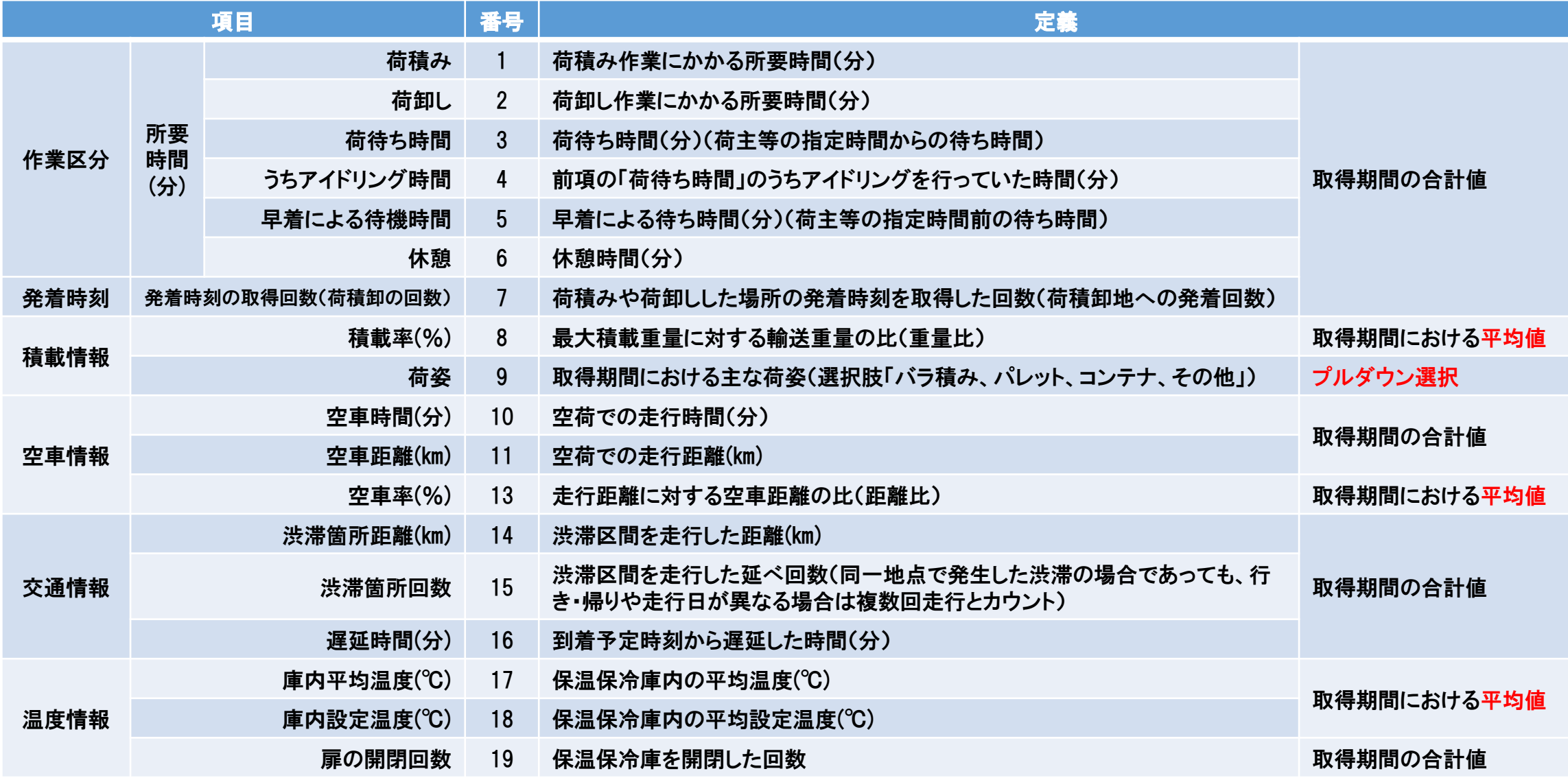

## ■追加取得情報について

※**「英数字」は半角**で入力すること。

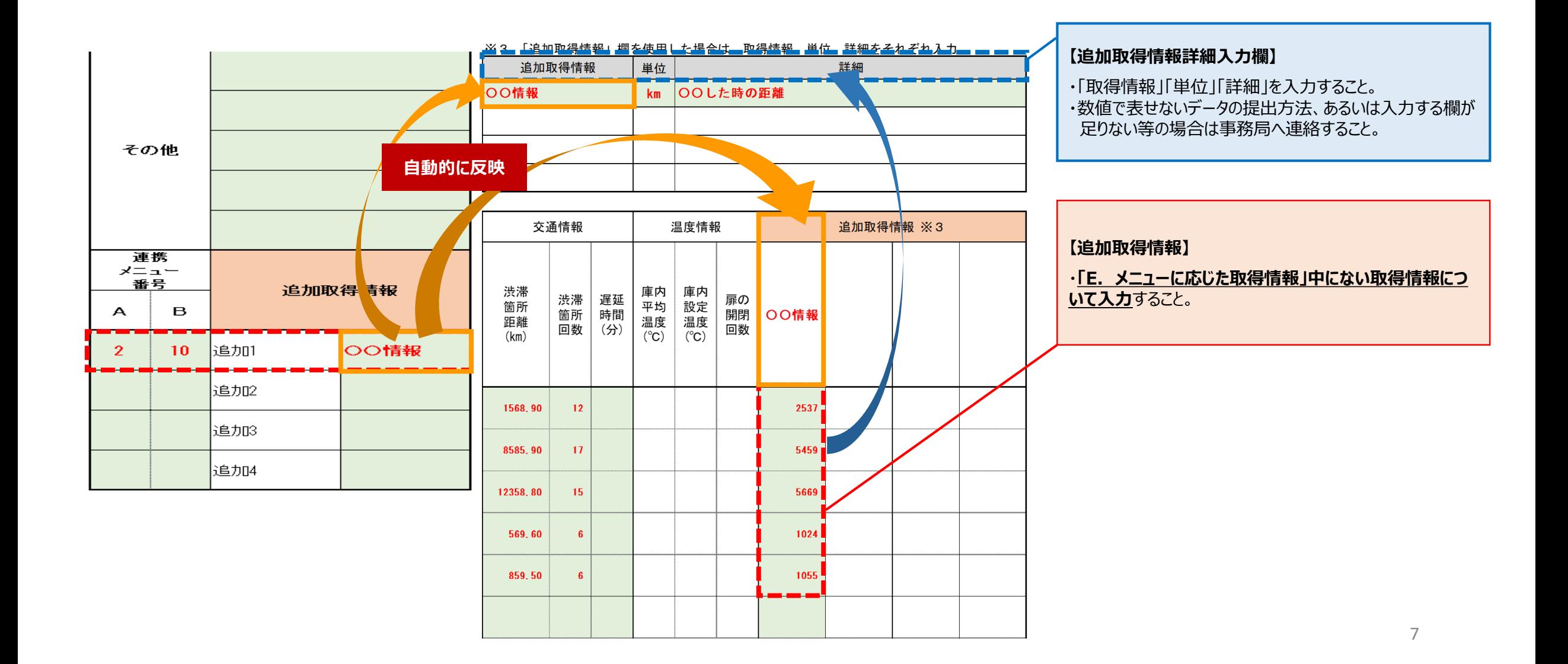